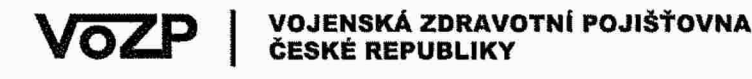

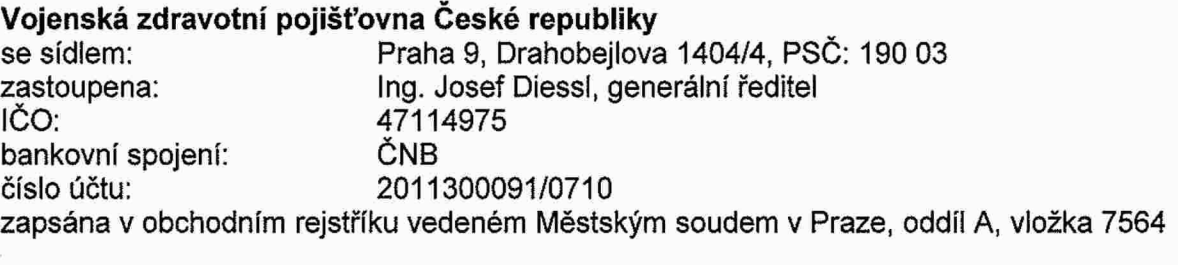

(dále jen "Zadavatel" či "VoZP")

a

Konsorcium KOMIX - Solitea Účastník 1: Solitea, a.s.<br>IČO: 01572377 se sídlem: Brno-Královo Pole, Ponava, Drobného 555/49 jejímž jménem jedná: bankovní spojení: Komerční banka a.s. číslo účtu: 19-5527790267/0100 zapsána <sup>v</sup> obchodním rejstříku vedeném <sup>u</sup> Krajského soudu <sup>v</sup> Brně, oddíl B, vložka 7072

Účastník 2: KOMIX s.r.o. IČO: 47117087 se sídlem: Drtinova 467/2a, 150 00 Praha <sup>5</sup> jejímž jménem jedná: lng. Tomáš Rutrle, jednatel bankovní spojení: UniCredit Bank Czech Republic and Slovakia, as. číslo účtu: 2108559139/2700 zapsána <sup>v</sup> obchodním rejstříku vedeném Městským soudem <sup>v</sup> Praze, oddíl C, vložka 12440

(dále jen "Dodavatel");

Zadavatel a Dodavatel společně dále jako "Smluvní strany"

uzavřely níže uvedeného dne, měsíce <sup>a</sup> roku <sup>v</sup> souladu <sup>s</sup> ust. § 1746 odst. <sup>2</sup> zákona č. 89/2012 Sb., občanský zákoník, ve znění pozdějších předpisů (dále jen "OZ"), a za podmínek dále uvedených tuto

smlouvu

## Rozvoj Online přepážky <sup>a</sup> Klíentského portálu VoZP <sup>o</sup> zpracování P2 pro ZZ

(dále jen "Smlouva")

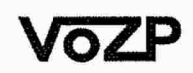

VOJENSKÁ ZDRAVOTNÍ POJIŠTOVNA ČESKÉ REPUBLIKY

## PREAMBULE

1. Zadavatel realizoval veřejnou zakázku "Rozvoj Online přepážky a Klientského portálu voZP o zpracování P2 pro ZZ<sup>III</sup> v jednacím řízení bez uveřejnění v souladu s ustanovením § 66 zákona č. 134/2016 Sb., <sup>o</sup> zadávání veřejných zakázek, ve znění pozdějších předpisů, <sup>s</sup> cílem uzavřít předmětnou Smlouvu svýše uvedeným Dodavatelem. Smlouva je sjednána <sup>v</sup> intencích či. IV. Rámcové dohody na dodávky díla a služeb nazvané "Technická podpora a strategický rozvoj Core systému VoZP" (dále jen "Rámcová dohoda") uzavřené Smluvními stranami dne 29. 1. 2019.

## I. Předmět Smlouvy

- 1. Předmětem jednacího řízení bez uveřejnění je uzavření smlouvy na nové služby dle či. IV odst. <sup>1</sup> Rámcové dohody. Konkrétně se jedná <sup>o</sup> rozvoj Online přepážky <sup>a</sup> Klientského portálu VoZP <sup>o</sup> zpracování Příloh 2 (též jako "P2") pro zdravotnická zařízení (též jako "ZZ").
- 2. Předmětem Smlouvy je závazek Dodavatelé poskytnout služby konkrétně specifikované <sup>v</sup> Příloze č. <sup>1</sup> Smlouvy, <sup>a</sup> dále závazek Zadavateie zaplatit Dodavateli za poskytnuté služby cenu uvedenou <sup>v</sup> či. Ill Smlouvy.
- 3. Předmětem rozvoje konkrétně je:
	- Analýza celkového plnění členěná po oblastech
	- Implementace identity <sup>a</sup> správy ZZ
	- implementace frontendového zpracování P2
	- Úprava aplikace správy vlastností PZS
	- implementace backendového zpracování P2
	- integrace <sup>a</sup> testování

,

- Generování věty <sup>D</sup> pro ÚZlS.
- 4. Podrobná specifikace služeb je uvedena v Příloze č. 1 Smlouvy Technická specifikace předmětu plnění.

## il. Doba <sup>a</sup> místo plnění

- 1. Smlouva bude uzavřena na dobu určitou, <sup>a</sup> to do 30. 9. 2021 od účinnosti Smlouvy <sup>v</sup> Registru smluv.
- 2. Konkrétní etapy plnění včetně závazných termínů předání jsou stanoveny následovně:

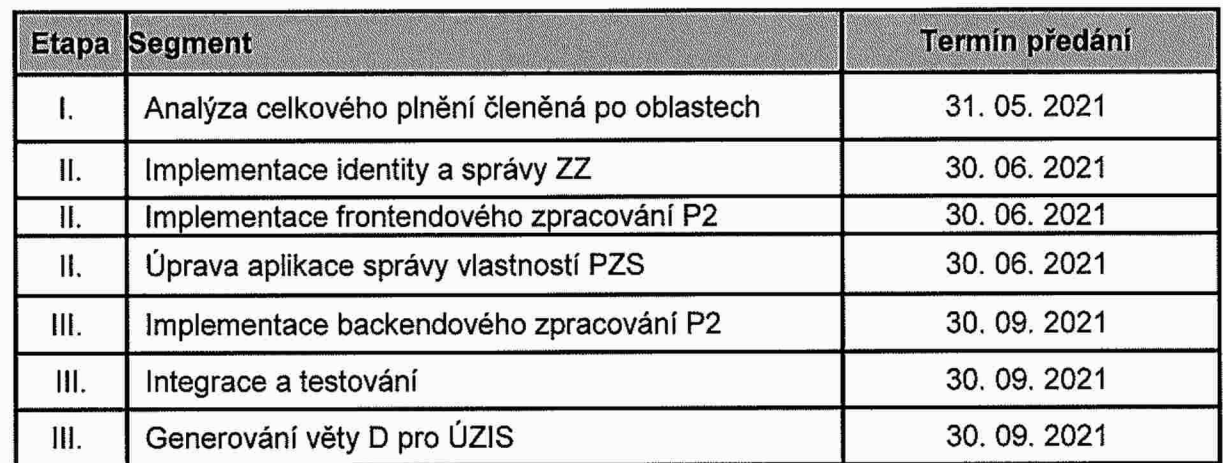

3. Místem plnění je Česká republika, konkrétně Ústředí VoZP, Drahobejlova 1404/4, 190 03 Praha 9.

XXX XXXXXX

VOZP

VOJENSKÁ ZDRAVOTNÍ POJIŠŤOVNA ČESKÉ REPUBLIKY

## lll. Cena <sup>a</sup> platební podmínky

- i. Celková cena poskytnutých služeb dle této Smlouvy činí <sup>1</sup> <sup>590</sup> 000,- Kč bez DPH (dále jen "Cena"), stím, že výše DPH činí 333 900,- Kč <sup>a</sup> Cena včetně DPH činí <sup>1</sup> 923 900,- Kč.
- 2. Cena bez DPH je cena smluvní, pevná <sup>a</sup> neměnná. Cena bez DPH je stanovena mezi Smluvními stranami jako nepřekročitelná <sup>a</sup> nejvýše přípustná za plnění celého předmětu této Smlouvy <sup>a</sup> zahrnuje veškeré náklady, výdaje <sup>a</sup> činnosti Dodavatelé.
- 3. Ceny uvedené <sup>v</sup> této Smlouvě jsou platné po celou dobu platnosti <sup>a</sup> účinnosti Smlouvy.
- 4. Úhrada Ceny za poskytnuté služby, které jsou uvedeny <sup>v</sup> čl. l. této Smlouvy, ze strany Zadavatele bude provedena po akceptaci jednotlivých etap – etapa I., etapa II., etapa III., na základě vystaveného daňového dokladu (dále jen "faktura"), jehož přílohou bude kopie předávacího protokolu podepsaného osobami oprávněnými jednat vtěto věci za Smluvní strany, <sup>a</sup> to na bankovní účet Dodavatele uvedený <sup>v</sup> záhlaví této Smlouvy, či na účet Dodavatelem později písemně oznámeného.
- 5. Všechny částky <sup>v</sup> Kč poukazované mezi Zadavatelem <sup>a</sup> Dodavatelem na základě této Smlouvy musí být prosté jakýchkoli bankovních poplatků nebo jiných nákladů spojených <sup>s</sup> převodem na jejich účty.
- 6. Daňový doklad (fakturu) doručí Dodavatel Zadavateli ve dvou výtiscích, nejpozději do 10. dne následujícího měsíce po převzetí každé etapy. Splatnost faktury je 30 dnů od jejího doručení Zadavateli. Za den splnění platební povinnosti se považuje den připsání částky na účet Dodavatelé.

## IV. Trvání <sup>a</sup> ukončení Smlouvy

- 1. Smlouva se sjednává na dobu určitou, <sup>a</sup> to do 30. 9. <sup>2021</sup> od účinnosti Smlouvy <sup>v</sup> Registru smluv.
- 2. Tuto Smlouvu je možné předčasně ukončit písemnou dohodou Smluvních stran nebo odstoupením od Smlouvy některou ze Smluvních stran výhradně za podmínek dle této Smlouvy. Smluvní strana je oprávněna odstoupit od této Smlouvy <sup>v</sup> případě, že druhá Smluvní strana podstatným způsobem poruší tuto Smlouvu.
- 3. Za podstatné porušení této Smlouvy Dodavatelem se považuje zejména následující:
	- <sup>~</sup> <sup>v</sup> případě, že služby nebudou realizovány die požadavků uvedených <sup>v</sup> Příloze č. <sup>1</sup> Technická specifikace předmětu plnění;
	- v případě prodlení s poskytnutím služeb dle čl. II. odst. 1 této Smlouvy.
- 4. Za podstatné porušení této Smlouvy Zadavatelem se považuje výhradně jeho prodlení <sup>s</sup> úhradou platby dle řádně vystavené faktury <sup>o</sup> více než <sup>30</sup> dnů a/nebo prodlení Zadavatele <sup>s</sup> poskytnutím součinnosti <sup>o</sup> více jak <sup>30</sup> dnů ode dne doručení druhé opakované písemné výzvy Dodavatele, ve které byla znovu podrobně specifikována požadovaná nezbytná součinnost.

## V. Sankční ujednání

- 1. <sup>V</sup> případě, že Dodavatel řádně nezrealizuje předmět Smlouvy uvedený <sup>v</sup> čl. |. této Smlouvy, <sup>a</sup> dále specifikovaný <sup>v</sup> Příloze č. <sup>1</sup> Smlouvy ve stanovené lhůtě uvedené <sup>v</sup> čl. ll. odst. <sup>1</sup> této Smlouvy, zavazuje se Zadavateii zaplatit za každý započatý týden prodlení smluvní pokutu ve výši 30.000,- Kč.
- 2. Při nedodržení nabízeného technického návrhu řešení detailně popsaného v Příloze č. 1 -Technická specifikace předmětu plnění, bude Zadavatelem vůči Dodavateli uplatněna smluvní pokuta ve výší 500.000,- Kč.

VOJENSKÁ ZDRAVOTNÍ POJIŠŤOVNA ČESKÉ REPUBLIKY

VOZP

- . Smluvní pokuty dle této Smlouvyjsou splatné do <sup>30</sup> dnů od doručení oprávněně výzvy <sup>k</sup> její úhradě spolu <sup>s</sup> fakturou vystavenou oprávněnou Smluvní stranou. Uplatněním práva na zaplacení jakékoli smluvní pokuty ani její úhradou dle této Smlouvy není dotčeno ani omezeno právo oprávněné Smluvní strany na náhradu újmy způsobené porušením povinnosti, na kterou se vztahuje daná smluvní pokuta podle této Smlouvy, <sup>v</sup> plné výši.
- 4. Smluvní pokuty lze uložit opakovaně a za každý jednotlivý případ. Zaplacením smluvní pokuty není dotčeno právo Smluvní strany na náhradu škody vzniklé porušením smluvní povinností, které se smluvní pokuta týká.

## Vi. Závěrečná ustanovení

- . Tato Smlouva nabývá platnosti dnem podpisu oběma Smluvními stranami. Účinnosti tato Smlouva nabývá dnem uveřejnění <sup>v</sup> Registru smluv.
- . Smluvní strany berou na vědomí, že tato Smlouva podléhá uveřejnění podle zákona č. 340/2015 Sb., <sup>o</sup> zvláštních podmínkách účinností některých smluv, uveřejňování těchto smluv <sup>a</sup> <sup>o</sup> registru smluv. Smluvní strany výslovně souhlasí <sup>s</sup> tím, že tato Smlouva bude uveřejněna <sup>v</sup> Registru smluv bez jakýchkoliv omezení, <sup>a</sup> to včetně případných příloh <sup>a</sup> dodatků. Smluvní strany prohlašují, že skutečnosti uvedené vtéto Smlouvě nepovažují za obchodní tajemství ve smyslu ustanovení platných právních předpisů <sup>a</sup> udělují svolení kjejích užití <sup>a</sup> uveřejnění bez stanovení jakýchkoliv dalších podmínek či omezení.
- . Všechny právní vztahy, které vzniknou při realizaci závazků vyplývajících <sup>z</sup> této Smlouvy, se řídí právním řádem České republiky, zejména OZ.
- . Kontaktnimi osobami pro účely této Smlouvy jsou:

za Zadavatele:  $X \times X \times X$ za Dodavatele:  $X \times X \times X$ 

- . <sup>V</sup> případě změny kontaktní osoby musí být <sup>o</sup> této skutečnosti druhá Smluvní strana neprodleně písemně informována. Písemná forma pro změnu kontaktní osoby je zachována taktéž při využití emailové komunikace na zde uvedené adresy. Učinnost změny nastává okamžikem doručení písemného oznámení příslušné Smluvní straně.
- . Tato Smlouva je vyhotovena ve třech stejnopisech <sup>s</sup> platností originálu, <sup>z</sup> nichž jedno vyhotovení obdrží Zadavatel <sup>a</sup> dvě vyhotovení obdrží Dodavatel.
- . Smlouva může být měněna <sup>a</sup> doplňována pouze formou písemných číslovaných dodatků podepsaných oběma Smluvními stranami.
- 8. Nedílnou součástí této Smlouvy je Příloha č. 1 Technická specifikace předmětu plnění.
- 9. Pokud se jakékoliv ustanovení Smlouvy stane neplatným, právně neúčinným nebo nevymahatelným, zůstanou zbývající ustanovení <sup>v</sup> plné platnosti <sup>a</sup> účinnosti. Smluvní strany se dohodly nahradit neplatné, právně neúčinné <sup>a</sup> nevymahatelné ustanovení takovými platnými, právně účinnýmí <sup>a</sup> vymahatelnými ustanoveními, jež se svým významem co nejvíce přiblíží smyslu <sup>a</sup> účelu dotčených ustanovení.
- 10. Smluvní strany tímto prohlašují <sup>a</sup> potvrzují, že tato Smlouva byla uzavřena na základě vzájemné dohody, <sup>a</sup> to svobodně, vážně <sup>a</sup> určitě, nikoliv <sup>v</sup> tísni za nápadně nevýhodných podmínek jakéhokoli druhu, <sup>a</sup> na důkaz toho připojuji Smluvní strany své podpisy.

## VOJENSKÁ ZDRAVOTNÍ POJIŠŤOVNA<br>ČESKÉ REPUBLIKY VOZP

#### VII. Přílohy

Příloha č. 1 – Technická specifikace předmětu plnění

## Za Zadavatele

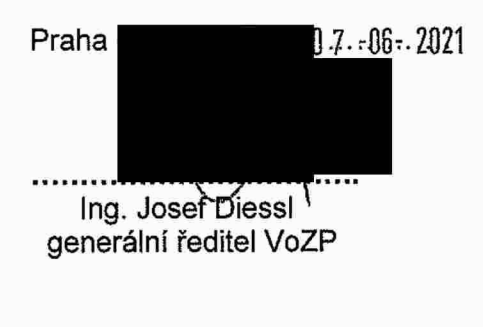

Vejenský zdrovotní pojišťovna ČR<br>Dranovejlova 1404/4<br>190 03 Praha 9

Za Dodavatele

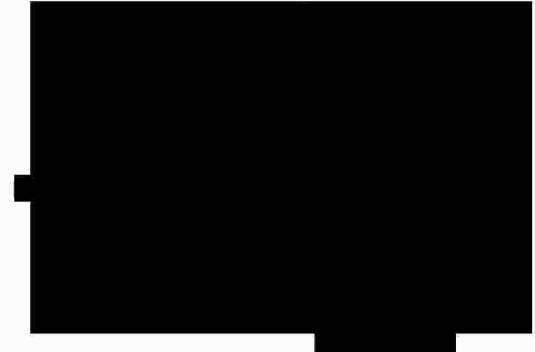

,,,,,,,,,,,,,,,,,,,,,

## $KOM1X\ll$   $\sharp$  Solitea  $\frac{1}{100}$

## 1. Příloha č. <sup>1</sup> - Technická specifikace předmětu plnění

## 1.1 Předmět zadání

Předložená nabídka představuje řešení zpracování Příloh č. <sup>2</sup> <sup>k</sup> rámcovým smlouvám (dále též P2) se zdravotnickými zařízeními (ZZ). Dále řeší rozšíření správy vlastností ZZ, poskytnutí informací obsažených <sup>v</sup> Příloze <sup>2</sup> prostřednictvím Klientského portálu VoZP (KP) ZZ <sup>a</sup> generování dat pro ÚZIS. Tímto bude zajištěna první etapa elektronického zpracování smluvního ujednání ze strany VoZP.

## 1.1.1 Věcné (frontendové) zpracování P2

Řešení je cíleno na zpracování P2 pro ta ZZ, která nevyplňují podklady přes Portál zdravotních pojišťoven <sup>a</sup> nenahrazuje tudíž tento způsob zpracování (zůstane zachován <sup>i</sup> do budoucna). Řešení bude určeno pro zpracování podkladů od ZZ zasílaných vpapírové podobě <sup>a</sup> zpracování údajů vyplňovaných pracovníkem pojišťovny přes PZP.

## 1.1.2 Technické (backendové) zpracování P2

Součástí nabídkyje rovněž rozšíření datového rozhraní Příloh <sup>2</sup> <sup>v</sup> lS ŘZP pro Online přepážku <sup>a</sup> větu <sup>D</sup> ÚZIS. <sup>V</sup> rámci této části implementace budou rozšířeny datové struktury lS ŘZP pro uložení Příloh <sup>2</sup> <sup>a</sup> bude napojena aplikace Online přepážka/Klientský portál na stávající datové rozhraní IS ŘZP pro příjem dat Příloh <sup>2</sup> <sup>z</sup> Portálu ZP (tzv. formulářů P20). Cílové datové struktury íS ŘZP budou rozšířeny tak, aby pojaíy data <sup>z</sup> Online přepážky <sup>a</sup> Portálu ZP <sup>a</sup> aby bylo možné plnohodnotné generovat věty <sup>D</sup> pro ÚZIS.

## 1.1.3 Zpráva ZZ (identita ZZ)

Součástí nabídky je návrh implementace zajišťující zpřístupnění Klientského portálu VoZP <sup>a</sup> Online přepážky pro zpracování agend zdravotnických zařízení (ZZ). Jedná se implementaci následující funkcionalíty:

- <sup>o</sup> Vytvoření samostatné sekce pro obsluhu ZZ na Klíentském portálu VoZP (KP) <sup>a</sup> Online přepážce (OP).
- <sup>e</sup> Přepínání interního uživatele do kontextu ZZ na OP,
- <sup>o</sup> Umožnění registrace zástupců ZZ formou samoobsíužne registrace <sup>a</sup> zpřístupnění sekce ZZ na KP pro tyto uživatele.

# Kole \*K <sup>8</sup> Solítea 2/ <sup>14</sup>

## 1.1.4 Generování dat pro ÚZIS

zpracování nové přílohy P2 o struktury věty typu D dle požadavků ÚZIS. Z takto nově dostupných dat<br>. Datový bagr pro ÚZIS bude doplněn <sup>o</sup> zpracování nových informací doplněných <sup>v</sup> rámci backendového bude generována datová věta typu <sup>D</sup> dle specifikace ŮZIS <sup>v</sup> plném rozsahu

## 1.1.5 Úprava aplikace správy vlastností PZS pro potřeby RaV

<sup>V</sup> rámci úpravy správy vlastností PSZ, kteréjsou využívány pro výpočty regulací, dojde <sup>k</sup> úpravám vazeb vlastností na účtovací období, zda jsou vlastnosti <sup>v</sup> daném období relevantní, <sup>a</sup> <sup>k</sup> doplnění dalších úrovní číselníků vlastností. <sup>O</sup> nově přidávané úrovně vlastností budou doplněny filtrační <sup>a</sup> validační mechanismy aplikace pro správu vlastností PZS včetně jejich historizace.

## 1.2 Popis nabízeného řešení

### 1.2.1 Procesní zpracování přílohy P2

### 1.2.1.1 Vztah řešení ke Klientskému portálu <sup>a</sup> Online přepážce VoZP ve stávajícím stavu

Následující popis vychází <sup>z</sup> požadavku, že primárně bude funkcionalita přístupná pouze na Online přepážce (0P). <sup>S</sup> jejím zavedením na Klientský portál VoZP (KP) do sekce pro ZZ se prozatím <sup>v</sup> režimu editačním nepočítá. Změny iniciované ZZ bude možné zadávat prostřednictvím KP ve formě "požadavků na změnu" <sup>a</sup> tyto budou následně schvalovacím procesem na straně VoZP propsány do nové verze přílohy P2. Funkcionalita bude využívat principy práce <sup>a</sup> obsluhy KP/ 0P <sup>a</sup> bude připravena pro nasazení na obě formy portálového rozhraní VoZP.

Nutným předpokladem realizace je zprovoznění sekce pro obsluhu ZZ na KP / OP - viz dále.

### 1.2.1.2 Popis formuláře <sup>a</sup> jeho zpracovánív Online přepážce

Odkaz na vyvolání editačního formuláře bude zpřístupněn v menu "Podání". Po kliknutí na dlaždici P2 proběhne kontrola, zda se pro zadané zařízení nespravuje P2 přes PZP <sup>~</sup> pokud ano <sup>a</sup> správcem NENÍ VoZP, bude požadavek na úpravy odmítnut. Pokud ne nebo správcem JE VoZP, otevře se zadávací (editační) formulář, předvyplní se údaje ZZ <sup>z</sup> registru <sup>a</sup> <sup>v</sup> případě, že se jedná <sup>o</sup> jíž zasmluvněné ZZ, které má údaje <sup>v</sup> evidenci spravované P2, předvyplní se také tyto údaje. Předvyplňují se pouze údaje daného !ČZ <sup>a</sup> <sup>v</sup> případě, že má dané IČZ více smluvních vztahů - uživatel dostane možnost výběru, který vztah chce editovat.

Formulář bude odpovídat předloženému vzoru vloženému na následujících třech stranách:

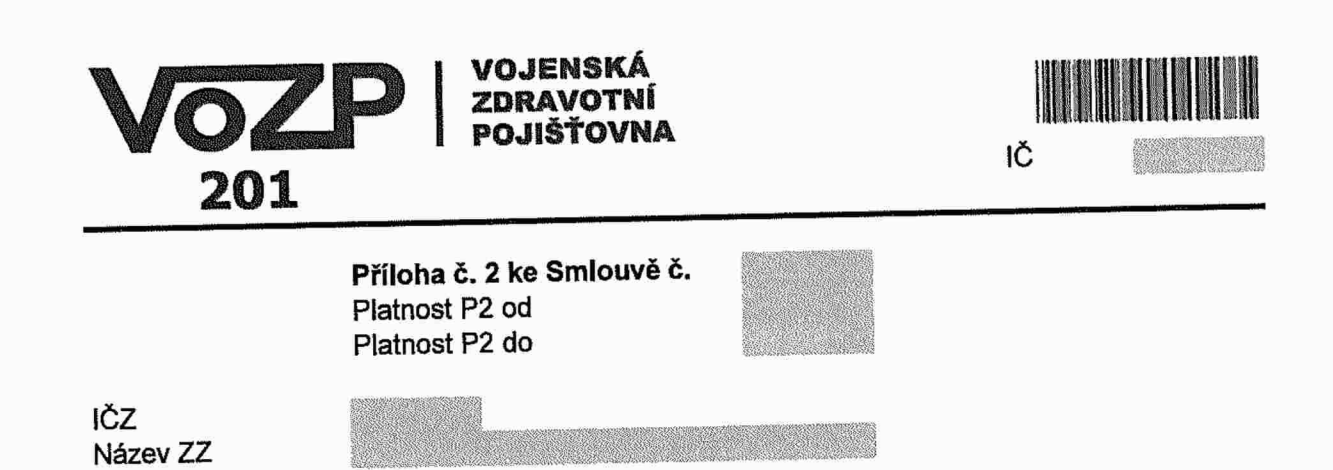

## Seznam pracovišť

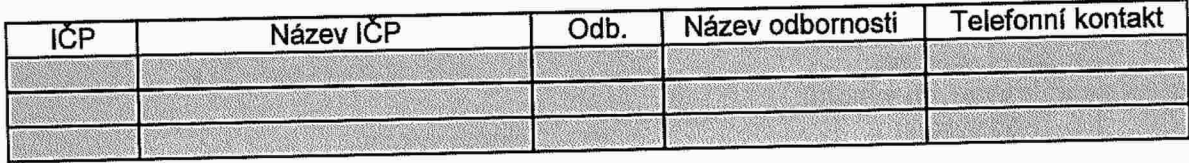

## Seznam adres poskytování <sup>a</sup> smluvně garantovaná <sup>a</sup> zajištěná oblast <sup>a</sup> doprava

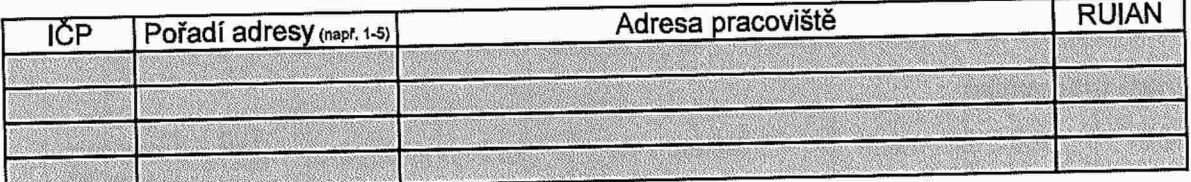

## Počet lůžek

vyplňuje se jen v případě, že jde o PZS s lůžkovou péčí

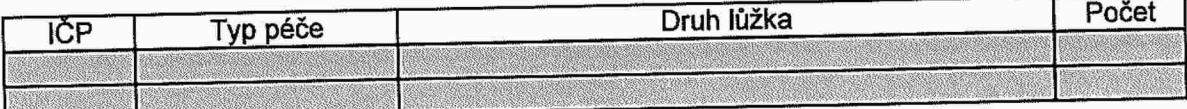

## Ordinační hodiny

IČP  Počet dnů poskytování péče v týdnu<br>Počet hodin poskytování péče v týdnu

Nepřetržitý provoz

NE N ANO

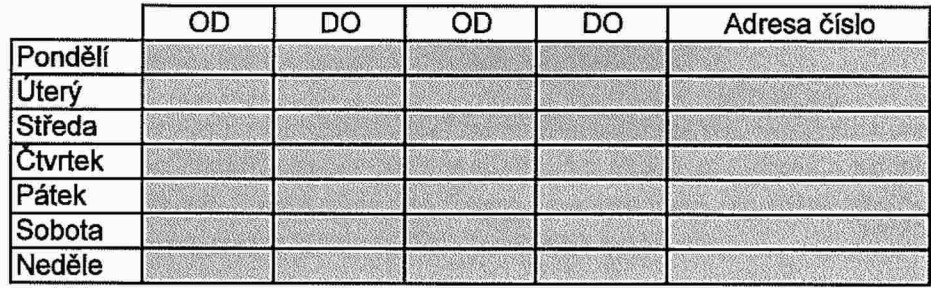

## Seznam nasmlouvaných výkonů

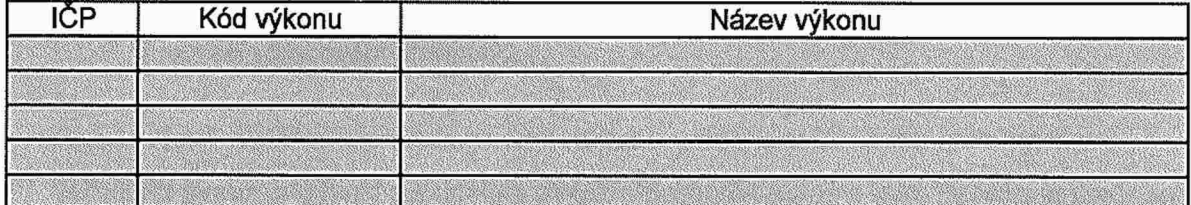

## Seznam pracovníků

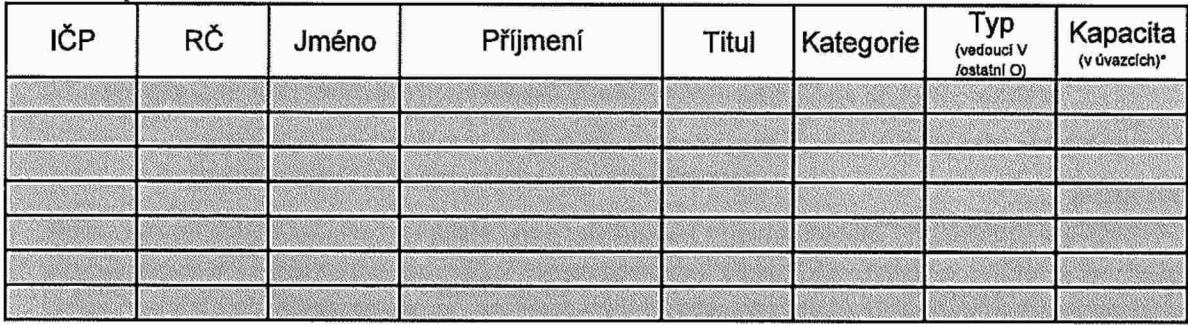

## Seznam přístrojů/vozidel

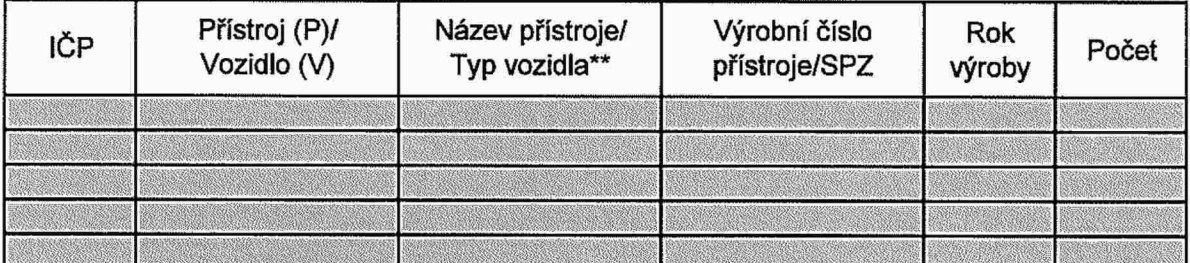

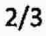

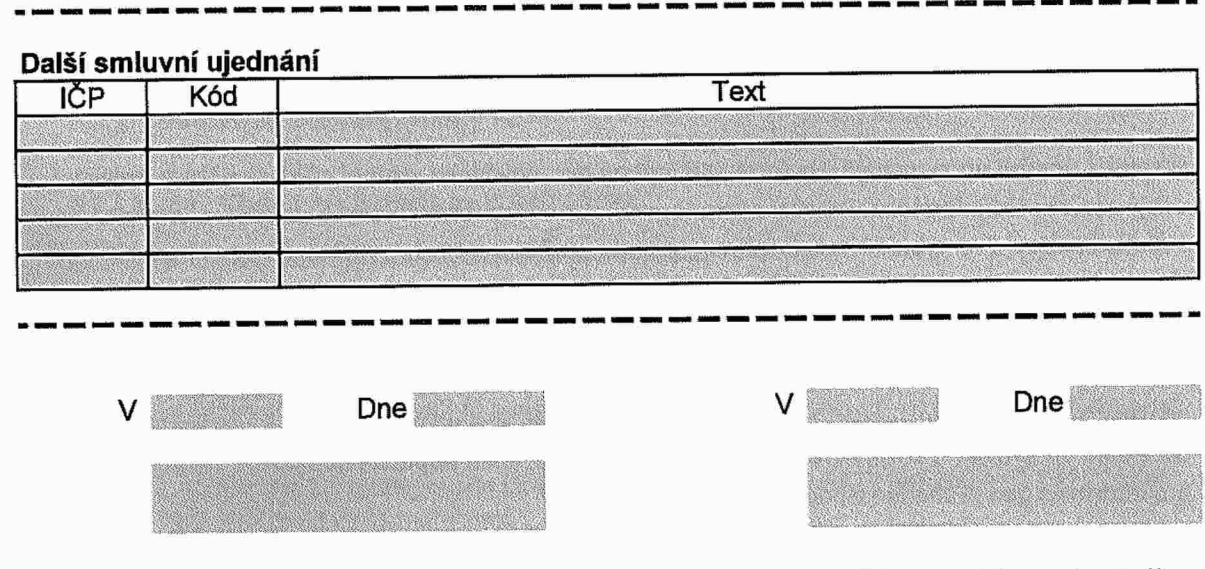

razítko a podpis oprávněného<br>zástupce Poskytovatele

razítko a podpis oprávněného<br>zástupce Pojišťovny

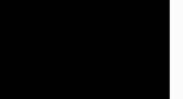

řormuřář umožní úpravu údajů. Na formuláři mohou být prováděny vstupní validace během zadávání údajů <sup>a</sup> ještě před odesláním. Detailní popis datového obsahu <sup>a</sup> formulářových validací bude připraven <sup>v</sup> rámci analýzy. Pro vybrané sekce formuláře bude možné načíst data jednorázovým importem ze souboru ve formátu .CSV s přesně definovanou strukturou. Import bude načítat pouze datové soubory splňující přesnou specifikaci.

Formulář bude možné uložit <sup>v</sup> rozpracovaném stavu <sup>a</sup> opakovaně se <sup>k</sup> němu vrátit (např. po doplnění údajů zástupcem ZZ). Pokud systém najde uloženou rozpracovanou přílohu, dotáže se uživatele, zda ji chce dále upravovat. <sup>U</sup> rozpracovaného formuláře bude uveden popis stavu <sup>a</sup> důvod rozpracovánípro informaci, zda je vhodné činnost dokončit.

#### 1.2.1.3 Odeslání dat do llS <sup>a</sup> vypravení P2

Údaje zadané přes OP se nepropisují přímo do databází IES, ale odesílají se přes komunikační úložiště. Při této operaci se mohou provádět ještě další validace <sup>a</sup> bude realizováno schvalování dat. Následně se schválená data pošlou na rozhraní, přes které se přijímají stávající P2 <sup>z</sup> PZP. Následné zpracování bude probíhat stejným způsobem jako u dávek z PZP – asynchronní kontrolou. Formuláře přijaté přes 0P budou odlišeny od formulářů přijatých <sup>z</sup> PZP.

Dalším krokem zpracování je zformátování dat do podoby tiskového výstupu, který slouží jako draft / opis podání <sup>a</sup> může být předán zástupci ZZ jako návrh před schválením. Samotná vypravení P2 <sup>k</sup> podpisu zástupcem ZZ se <sup>z</sup> OP neprovádí.

#### 1.2.1.4 Zpracování dat <sup>v</sup> IIS

Data získaná na Online přepážce budou ukládána do datové struktury "Nové P2" (příjem dat z PZP) přes datové rozhraní P20 <sup>a</sup> budou odlišena příznakem zdroje <sup>u</sup> každého ZZ (PZP/OP). Podle tohoto příznaku bude <sup>s</sup> daty nakľádáno při dalším zpracování <sup>i</sup> při případné editaci. Tim bude zajištěno, že vlastnosti ZZ budou spravovány vjednotné datové struktuře. Datové rozhraní pro P20 bude upraveno tak, aby poskytovalo platné údaje P2 pro OP – pro předvyplnění údajů do editačního formuláře

Vdalším kroku budou upraveny bagry pro ÚZIS tak, aby předávaly všechny potřebné parametry z nových datových struktur "Nové P2".

Dále bude upraven tisk dokumentů rámcových smluv (šablony jsou vpřípravě vsamostatném servisním požadavku) <sup>a</sup> úhradových dodatků se ZZ tak, aby do tiskové sestavy była začleněna <sup>i</sup> generovaná P2 z dat uložených v IIS. Systém bude umožňovat výběr ZZ pro obeslání a bude umožňovat výběr sekcí, které se do výstupu vygenerují. Kodesílanému smluvnímu dokumentu bude možné připojit jednotný průvodní dopis (šablona odvozené od obecného dopisu).

## $KOM1X\ll$  \$ Solitea  $7/14$

## 1.2.2 Datové zpracování přílohy PZ

#### 1.2.2.1 Rozšíření datové struktury !s ŘZP pro P2

Nabídka vychází <sup>z</sup> následujících požadavků <sup>a</sup> předpokladů:

- · Nabízená realizace zajistí postupný a plynulý přechod od správy dat P2 s přímým vstupem z ISŘZP (tzv. stará P2) ke správě dat P2 prostřednictvím vstupů <sup>z</sup> Portálu ZP (dále jen PZP) a Online Přepážky (dále jen OP).
- · Po výše uvedeném přechodu budou data P2 uložena v již existujících novějších datových strukturách (tzv. nová P2) <sup>a</sup> datům staré PZ bude ukončena časová platnost.
- <sup>o</sup> Pro napojení 0P bude použito již existující datové rozhraní lSŘZP pro Přílohy <sup>2</sup> <sup>z</sup> ?ZP (dále ta ké jen DR-P2 ve formátu xml).
- Datové struktury staré P2 <sup>a</sup> nad nimi vybudovaná funkčnost !SŘZP nebudou nijak rozvíjeny.  $\bullet$
- Datové rozhraní bude poskytovat data pro naplnění editačního formuláře Online přepážky  $\bullet$ (xml)

#### 1.2.2.2 Schéma komunikace částí systému ISŘZP

Schéma komunikace částí systému ISŘZP:

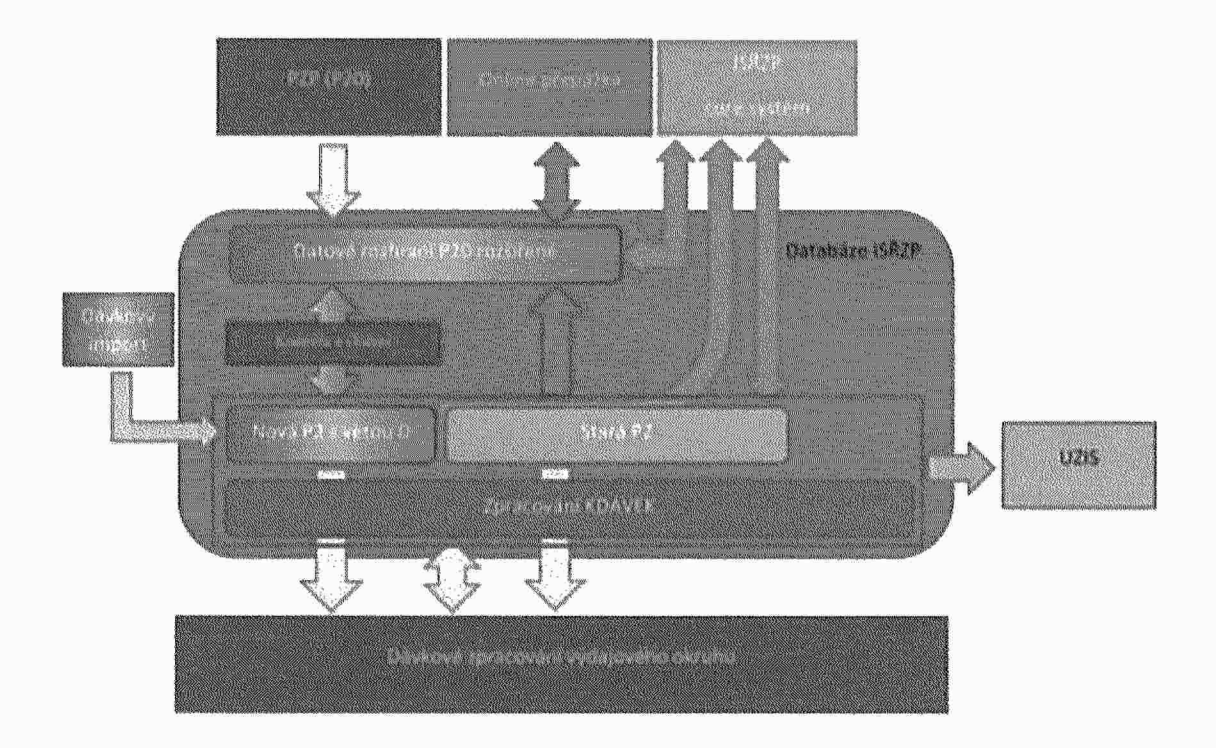

## 1.2.3 Obsluha zdravotnického zařízení (vytvoření identity ZZ)

## 1.2.3.1 Vytvoření samostatné sekce pro obsluhu ZZ na Klientském portálu VoZP <sup>a</sup> Online přepážce

Sekce pro ZZ není <sup>v</sup> rámci KP (Klientský portál )/ OP (Online přepážka) implementována, pouze je připraven vstupní bod na úvodní obrazovce přepínánído kontextu na OP. Protoje potřeba vytvořit celý

 $\mathbb{R}$ 

prostor pro obsluhu ZZ. Tento prostor bude vytvořen <sup>v</sup> Členění analogicky odpovídajícímu obslužným sekcím pro pojištěnce <sup>a</sup> zaměstnavatele. Konkrétně bude vytvořeno:

⊕ Úvodní obrazovka "Základní údaje" – vstupní obrazovka s přehledem základních údajů ZZ, která slouží mimo jiné pro kontrolu správnosti vybraného kontextu. Konkrétní seznam zobrazovaných údajů bude stanoven během analýzy úlohy. Styl provedení je na následujícím obrázku, prázdná menu nebudou viditelná.

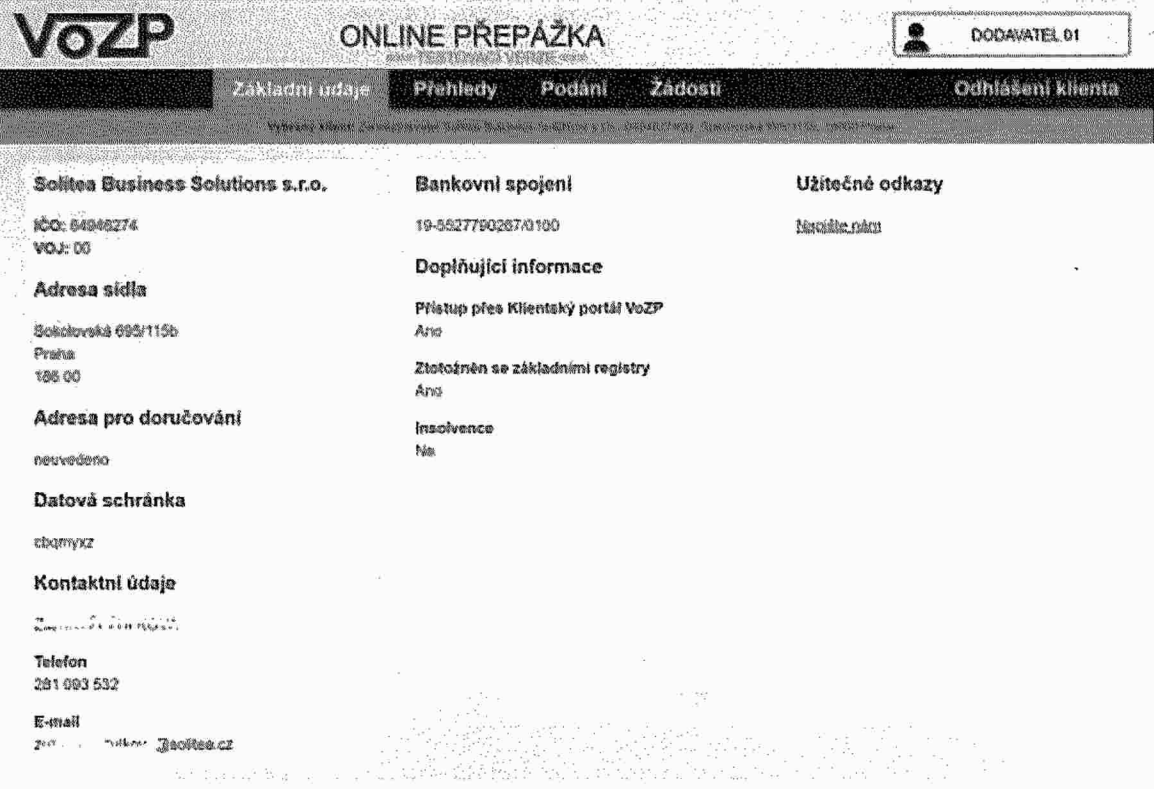

Analogicky bude realizována sekce ZZ i KP - viz obr. Zde budou realizovány navíc funkcionality  $\mathfrak{m}$ "Schránka" pro ukládání přijatých dokumentů a "Nastavení" sloužící k individuálnímu nastavení parametrů přihlášeného uživatele.

## KOMIX $\left\langle \left\langle \right\rangle \right\rangle$  Solitea 9/14

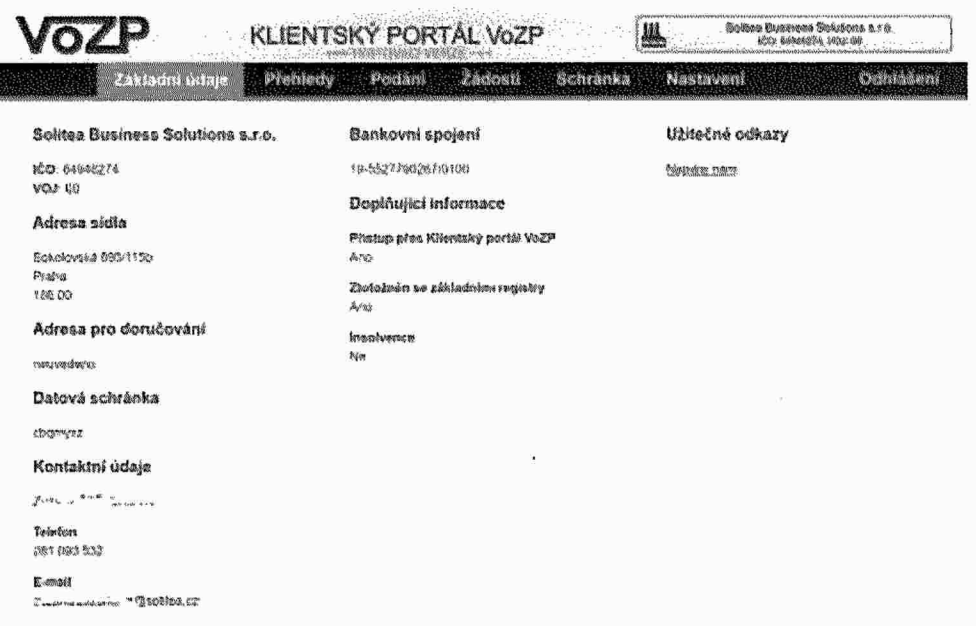

 $\bullet$  V menu "Nastavení" budou implementovány následující volby pro ZZ:

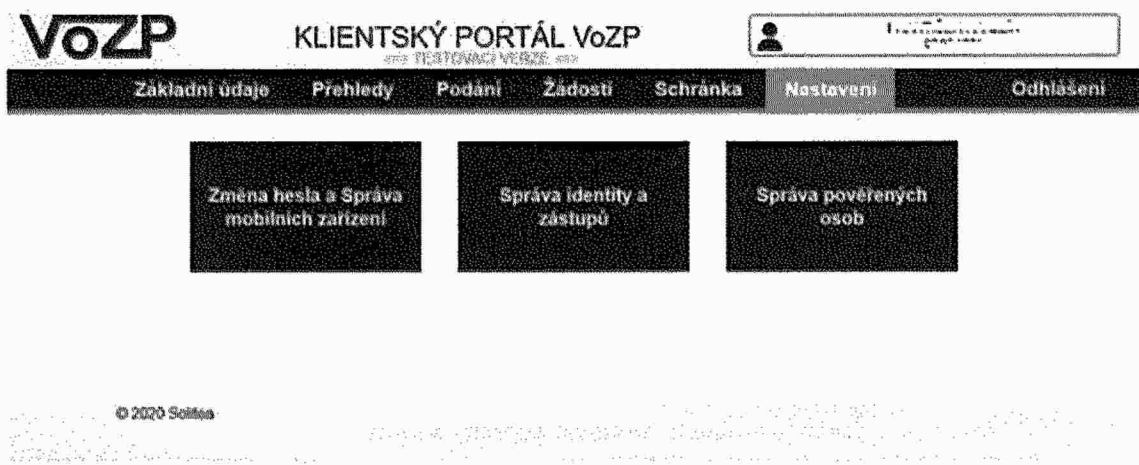

- na Pro ZZ bude implementována možnost nastavení více roli analogicky Portálu zdravotních pojišťoven. To umožní statutárnímu zástupci přesněji definovat, které funkce bude který uživatel moci provádět (např. jen podání žádanek nebo jen správu vlastností ZZ)
- <sup>u</sup> Další funkční menu budou doplňována postupně <sup>v</sup> rámci samostatných požadavků.

## 1.2.3.2 Výběr ZZ <sup>v</sup> Online přepážce

V aktuálním stavu neumožňuje Online přepážka vyhledání ZZ, existuje pouze neaktivní vstupní dlaždice bez implementované funkcionality přepnutí do kontextu konkrétního ZZ. Dlaždice počítá <sup>s</sup> vyhledáním ZZ podle [ČZ, nicméně toto může být na základně vstupní analýzy změněno na výběr podle jiného jednoznačného identifikátoru (IČP).

## $KOM1X\ll$  \$ Solitea

Takto bude možné vybrat pouze ZZ, které již existuje <sup>v</sup> evidenci ZZ <sup>v</sup> IIS. Přes Online přepážku nebude <sup>v</sup> této fázi implementován proces registrace nového ZZ.

### 1.2.3.3 Registrace zástupu ZZ na KP

Pro registrací nových zástupců ZZ na KP bude použit mechanismus obdobný kregístraci nových zástupců pro zaměstnavatele:

- 1. Žadatel <sup>o</sup> registraci vyplní žádost ze sekce pro nepřihlášené. Žadatel musí být statutárním/odpovědným zástupcem podle platné smlouvy se ZZ <sup>s</sup> příslušným IČZ.
- Systém standardně ověří zadaný telefon, e-mail <sup>a</sup> identitu uživatele <sup>v</sup> NIA / SONlA. <sup>V</sup> případě, že ověření NlA/ SONIA nebude možné, bude ověření realizováno pracovníkem VoZP porovnáním <sup>s</sup> údaji <sup>z</sup> již existující rámcové smlouvy se ZZ.
- 5-" Žádost se zapíše do fronty <sup>k</sup> ručnímu zpracování.
- Pracovník VoZP ověří, že žádost podala osoba vedená jako statutární/odpovědný zástupce ZZ ve smlouvě <sup>a</sup> žádost potvrdí. Tím dojde <sup>k</sup> povolení přístupu dané osoby do portálu VoZP. <sup>V</sup> případě že pracovník VoZP nemá dostatek podkladů <sup>k</sup> povolení přístupu osobě za dané ZZ, dojde <sup>k</sup> odeslání aktivačaího kódu die jíž implementovaných podmínek <sup>v</sup> ISŘZP.
- 5. S jeho pomocí se žadatel poprvé přihlásí do KP bude mu přidělena role statutárního/odpovědného zástupce. Po přihlášení může přes systém nastavení uživatelů přiděiit přístupová práva dalším pracovníkům ZZ (bude realizováno formou žádosti <sup>a</sup> jejího přijetí).

## 1.2.4 Úprava aplikace správy vlastností PZS pro potřeby RaV

<sup>V</sup> návaznosti na zkušenosti <sup>z</sup> evidence vlastnosti <sup>a</sup> jejich využití pro RaV <sup>v</sup> minulém období budou provedeny úpravy aplikace pro správu vlastností PSZ následujícím způsobem:

Číselník Vlastnosti PZS

- 1. Rozšíření číselníku <sup>o</sup> atribut, zda je vlastnost relevantní pro výpočet RaV
- Rozšíření číselníku <sup>o</sup> atribut, zda je vlastnost relevantní pro úhradový dodatek
- 3. Doplnění nepovinné druhé Úrovně v číselníku, aby byla možnost nastavit dvě úrovně zároveř např. lČZ <sup>+</sup> odbornost
- Doplnění <sup>v</sup> číselníku atribut kontrolovat duplicity ano/ne
- Doplnění hierarchie vlastnosti PZS
- Doplnění atributu, zda se má nabízet vlastnost <sup>v</sup> Evidenci <sup>k</sup> uživatelskému zadání
- 7. Doplnění volby hodnoty vlastnosti o předem daný výčet možných hodnot

### Evidence Vlastnosti PZS

- 8. Doplnění filtračních kritérií <sup>o</sup> jejich úroveň <sup>v</sup> číselníku
- 9. Doplněnífiltračních kritérii <sup>o</sup> atribut, zda je vlastnost relevantní pro výpočet RaV nebo zda je vlastnost relevantní pro úhradový dodatek
- 10. Nové atributy <sup>v</sup> číselníku vlastností promítnout nejen do filtračních kritérií, ale <sup>i</sup> do zobrazených dat po vyhledání vlastnosti
- 11. Historie změn u vlastnost

#### **KOMIX << \$ Solitea**

## Generování dodatků

12. Validační CSV soubor vlastností a kap. příplatků vygenerovaných do dodatků Detailní popis úprav je uveden v dokumentech s vazbou na záznamy SD21221 a SD23254.

#### 1.2.4.1 Schéma časové souslednosti platnosti vlastností PSZ v ISŘZP

Schéma časové souslednosti platnosti vlastností PSZ:

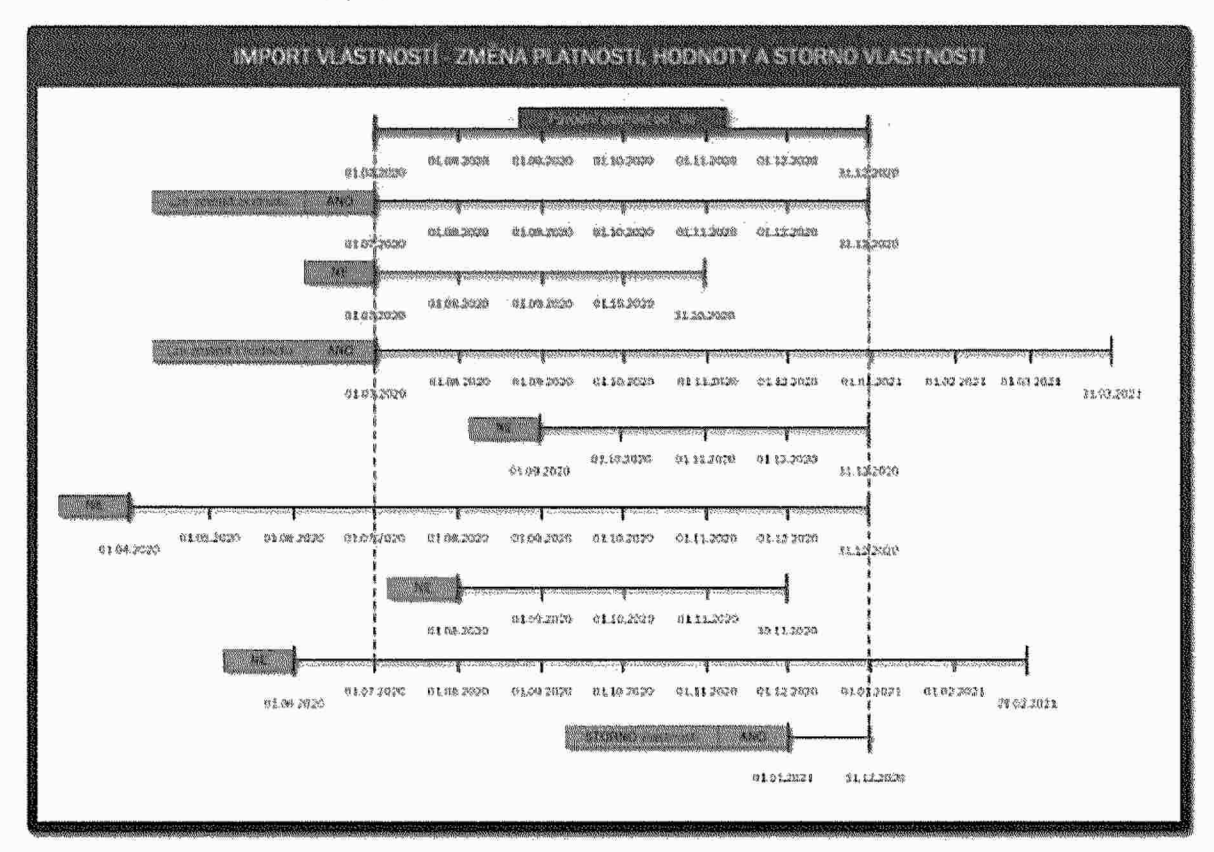

#### Úpravy IS ŘZP, které nejsou součástí této nabídky  $1.2.5$

- Dávkový vstup dat do nové P2. Ø.
- Autentizace osoby pomocí NIA / SONIA. ø
- Vytvoření šablon pro tisk rámcových smluv.  $\bullet$

Tyto činností jsou předmětem samostatného změnového požadavku.

## KOMIX « Solitea

## 1.3 Pracnost řešení po jednotlivých oblastech

Níže <sup>v</sup> tabulce je uvedena pracnost řešení pro oblast frontendu zpracování P2.

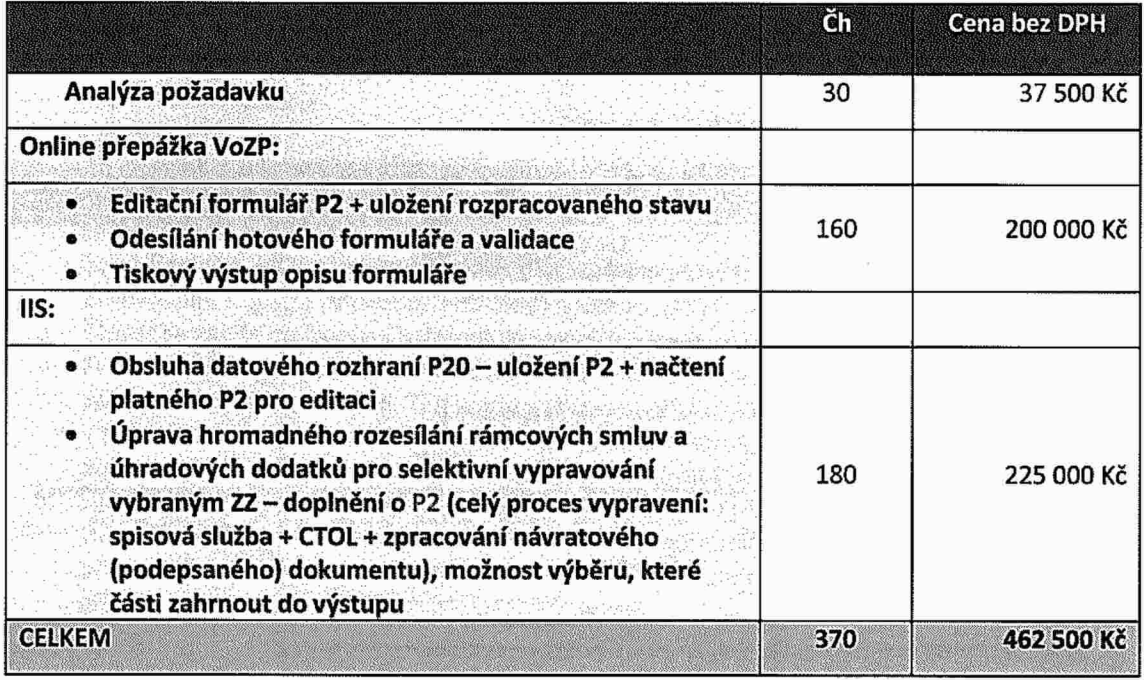

Níže <sup>v</sup> tabulce je uvedena pracnost řešení pro oblast backendu zpracování P2.

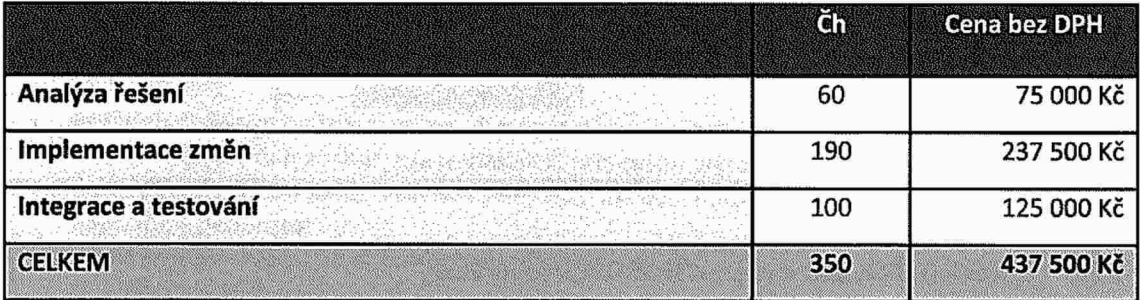

Níže <sup>v</sup> tabulce je uvedena pracnost řešení pro oblast obsluhy <sup>a</sup> identity ZZ.

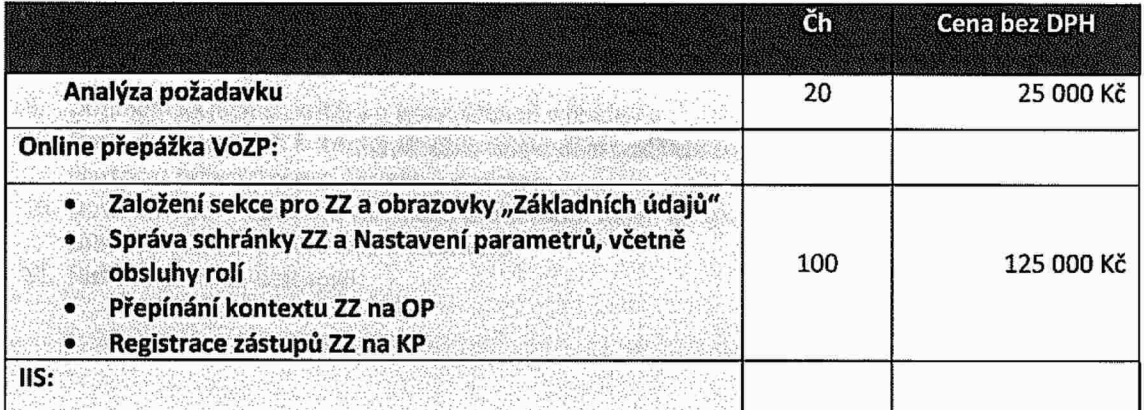

## KOMIX <<<</a>Solitea

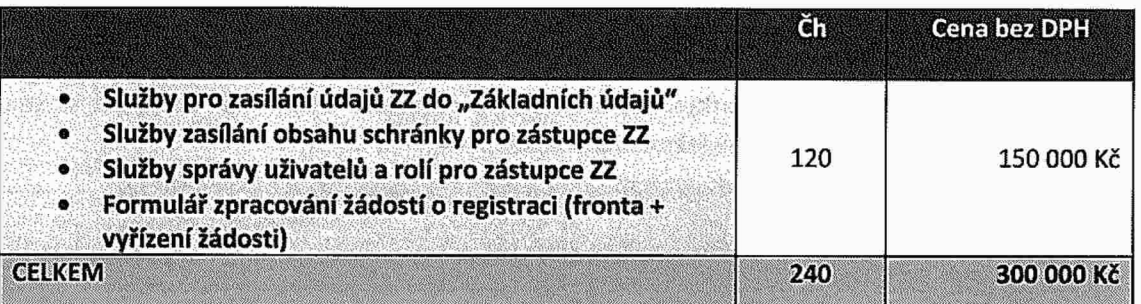

## 1.4 Celková pracnost řešení po etapách

Níže vtabulce je uvedena celková pracnost nabízeného řešení po jednotlivých etapách pro dílčí faktu raci.

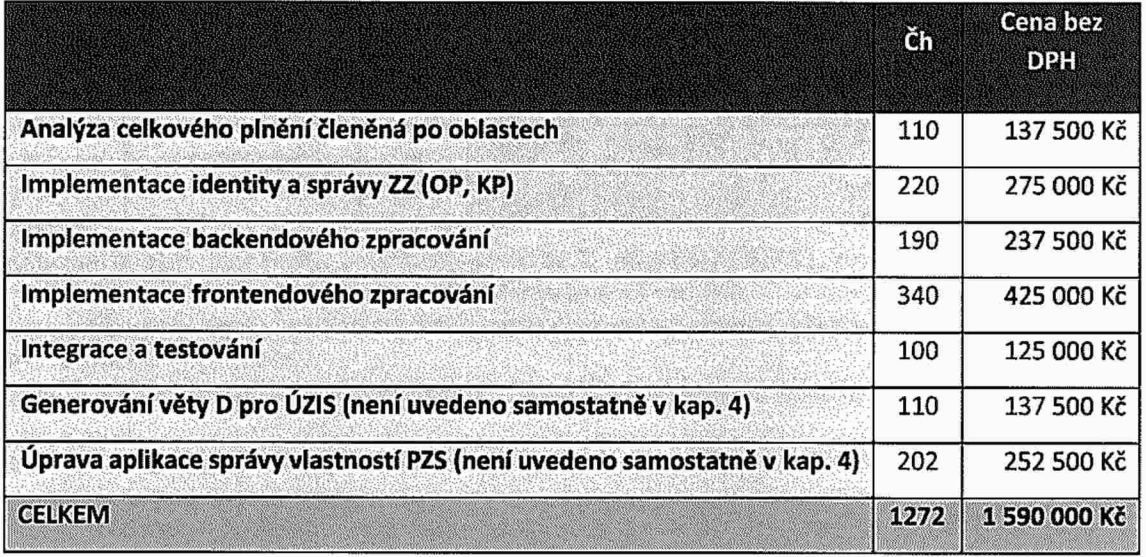

## KOMIX (<<br/>Solitea

## 1.5 Návrh harmonogramu plnění <sup>a</sup> fakturačních milníků

Níže vtabulce je uveden návrh harmonogramu po etapách plnění. Ukončené akceptované etapy slouží jako fakturační milníky (dílo je fakturováno po etapách).

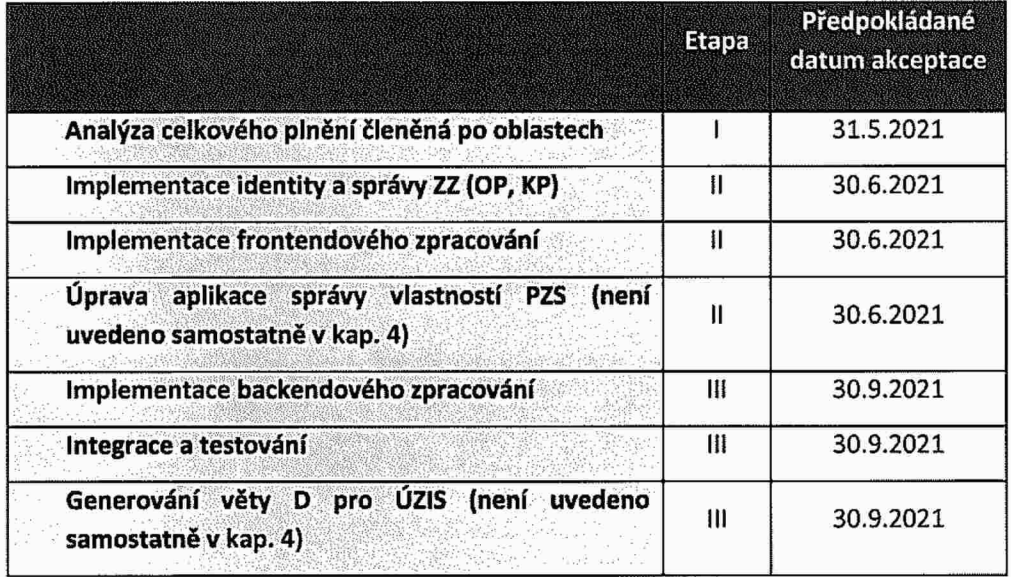

14/14

## Plná moc

obchodní společnost Solitea, a.s., IČ 015 72 377, se sídlem Drobného 555/49, Ponava, 602 00 Brno, zapsaná <sup>v</sup> obchodním rejstříku vedeném <sup>u</sup> Krajského soudu <sup>v</sup> Brně, oddíl B, vložka 7072, zastoupená členem představenstva Petrem Francem (dále jen "zmocnitel"),

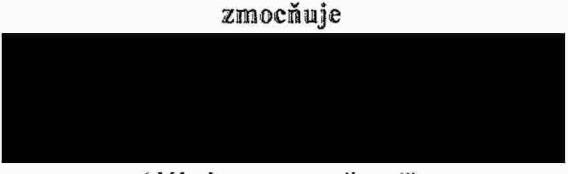

(dále jen "zmocněnec")

#### aby zastupoval zmocnitele <sup>v</sup> následujícím rozsahu:

- 1) Kpodávání nabídek, žádostí <sup>o</sup> účast, vyjádření předběžného zájmu, zahájení jednání se zadavatelem <sup>a</sup> všem ostatním úkonům za zmocnitele jako účastníka zadávacího řízení ve smyslu zákona č. 134/2016 Sb., <sup>o</sup> zadávání veřejných zakázek <sup>v</sup> platném znění, jakož <sup>i</sup> <sup>k</sup> podávání nabídek do veřejných soutěží veřejných zadavatelů tímto zákonem neupravených.
- Ksjednávání <sup>a</sup> uzavírání smluv, jejich dodatků <sup>a</sup> podepisování obchodních listin za zmocnítele, pokud <sup>k</sup> nim dochází <sup>v</sup> běžném obchodním styku <sup>v</sup> rámci předmětu podnikání zmocnítele se zákazníky zmocnítele.
- 3) K sjednávání a uzavírání smluv, jejich dodatků a podepisování obchodních listin za zmocnitele, pokud knim dochází vběžném obchodním styku vrámci předmětu podnikání zmocnitele se subdodavateli zmocnítele.
- 4) Ksjednávání <sup>a</sup> uzavírání rámcových smluv vč. prováděcích smluv <sup>a</sup> objednávek, jejích dodatků <sup>a</sup> podepisování obchodních listin za zmocnitele, na dodávky zboží <sup>a</sup> služeb od distributorů <sup>a</sup> výrobců zmocnitele.
- 5) <sup>K</sup> sjednávání <sup>a</sup> uzavírání smluv <sup>o</sup> ochraně důvěmých informací (NDA), zejména obchodního tajemství <sup>a</sup> práv duševního vlastnictví zmocnitele – a to s limitem do 3 mil. Kč
- 6) K vystavování prohlášení, certifikátů, osvědčení <sup>a</sup> potvrzení ojakosti, vlastnostech, provedeni <sup>a</sup> funkčností výrobku <sup>a</sup> služeb zmocnitele.
- 7) Vystavení Čestného prohlášení <sup>o</sup> kvaliñkacích do nabídek na veřejné zakázky.

Zmocnitel toto zmocnění uděluje zmocněnci od podpisu této plné moci na dobu neurčitou.

Plná moc zanikne odvoláním plné moci zmocnitelem, výpovědí plné moci zmocněncem. Zánikem právnické osoby, která je zmocnitelem, zaniká plná moc jen tehdy, nepřecházejí-li práva <sup>a</sup> závazky této právnické osoby na jinou osobu.

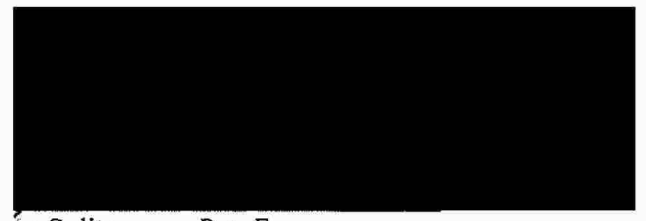

za Solitea, a.s., Petr Franc, člen představenstva

Tuto plnou moc <sup>v</sup> plném rozsahu přijímám.

Transport of the mean to examine prijmand.<br>V  $\frac{1}{20}$ 

 $\overline{\phantom{0}}$ 

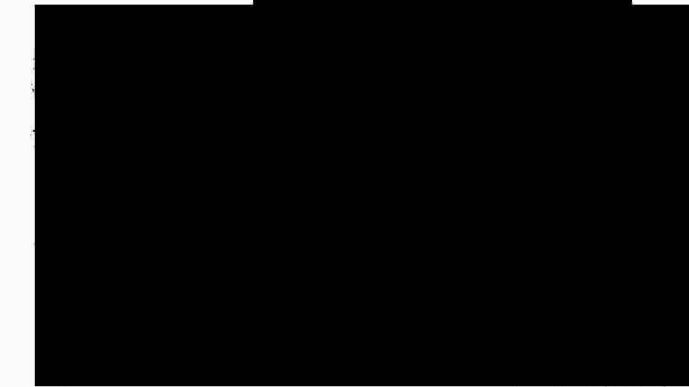

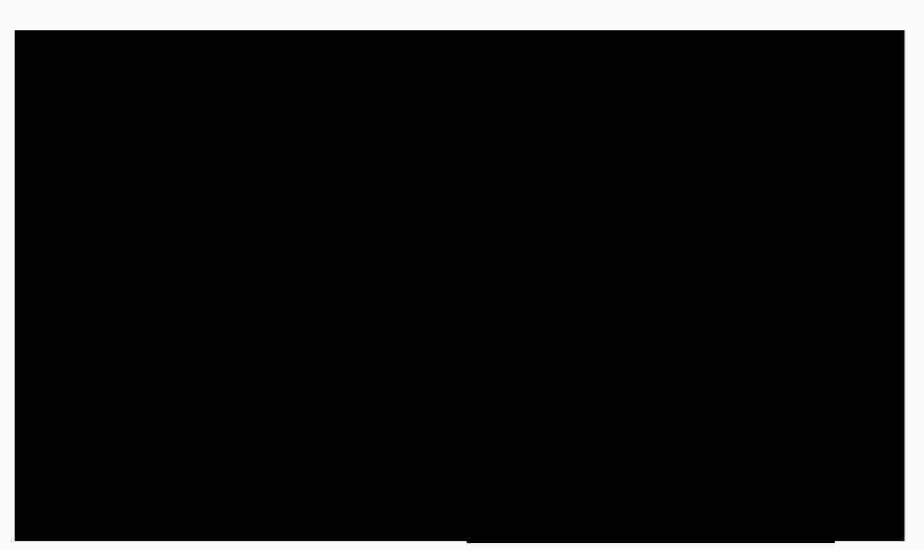

 $\mathcal{L}^{\text{max}}$ 

J.

 $\chi = \nu_{\rm{max}}$  $\kappa = 1/2$ 

.<br>Manazart - Ten Hortelle

 $\sim 9$ 

 $\vec{e}$ 

 $\mathcal{O}(\mathbb{R}^d)$  . We have  $\mathcal{O}(\mathbb{R}^d)$ 

 $\label{eq:2.1} \mathcal{L}^{\text{max}}_{\text{max}}$